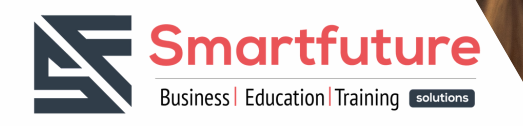

# **Together for a BRIGHTER FUTURE**

# **Formation sur**

**Microsoft Office 2019 Excel Expert**

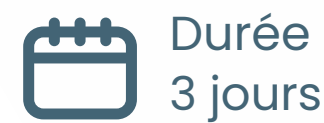

(signup) [https://urlz.fr/ldvN](https://smartfuture.tn/microsoft-excel-2019-expert/)

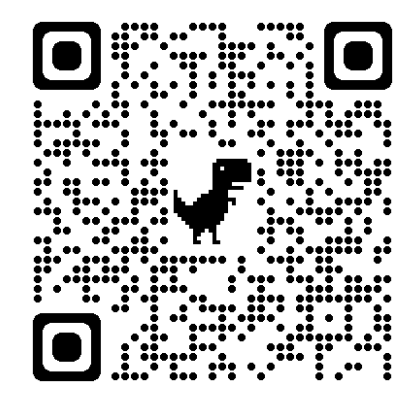

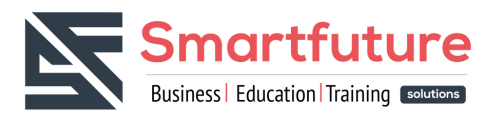

# **Pourquoi suivre la formation Microsoft Office 2019 Excel Expert**

La formation Microsoft Office 2019 Excel Expert peut être bénéfique pour plusieurs raisons :

- Amélioration des compétences : La formation vous permettra de développer des compétences avancées dans l'utilisation d'Excel. Vous apprendrez des techniques avancées de manipulation de données, de calculs complexes, de création de tableaux de bord et de graphiques, ainsi que d'autres fonctionnalités avancées d'Excel. Cela vous permettra d'optimiser votre utilisation d'Excel et d'accomplir des tâches plus rapidement et plus efficacement.
- Meilleure productivité : En acquérant des compétences avancées dans Excel, vous pourrez automatiser certaines tâches répétitives et gagner du temps. Vous apprendrez à utiliser des formules complexes, des macros et d'autres fonctionnalités d'automatisation pour simplifier votre travail quotidien. Cela peut améliorer votre productivité et vous permettre de vous concentrer sur des tâches plus importantes.
- Avantage professionnel : La maîtrise d'Excel est une compétence très recherchée sur le marché du travail. En suivant une formation Excel Expert, vous vous démarquez des autres candidats et augmentez vos chances de trouver un emploi ou d'évoluer dans votre carrière. De nombreuses entreprises utilisent Excel pour analyser des données, créer des rapports et prendre des décisions stratégiques, donc une expertise dans ce domaine peut être un atout précieux.
- Compréhension approfondie des fonctionnalités d'Excel : La formation Excel Expert vous permettra de comprendre et d'utiliser pleinement les fonctionnalités avancées d'Excel. Vous apprendrez à manipuler des données complexes, à effectuer des analyses statistiques, à créer des graphiques dynamiques, à utiliser des outils de modélisation, et bien plus encore. Cela vous permettra de résoudre des problèmes plus complexes et d'exploiter pleinement le potentiel d'Excel.

En résumé, suivre la formation Microsoft Office 2019 Excel Expert peut vous aider à développer vos compétences, améliorer votre productivité, augmenter vos opportunités professionnelles et vous permettre d'utiliser pleinement les fonctionnalités avancées d'Excel. Cependant, il est important de noter que Microsoft Office 2019 est une version plus ancienne, et il peut être bénéfique de se renseigner sur les versions plus récentes, comme Microsoft 365, qui offrent des fonctionnalités et des mises à jour supplémentaires.

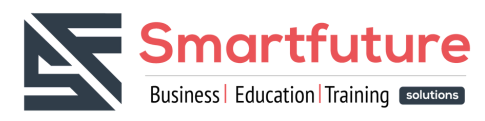

#### **Les références**

- Relatives (A1), Absolues (\$A\$1), Mixtes (A\$1, \$A1).
- Insérer une référence externe dans Excel
- Exemples d'utilisation et Exercices pratiques

#### **Définir et utiliser des noms dans les formules**

- Donner un nom à une cellule
- Définir des noms à partir d'une plage sélectionnée
- Utiliser des noms dans des formules
- Gérer des noms dans votre classeur avec le Gestionnaire de noms
- Exemples d'utilisation et Exercices pratiques

#### **Utilisation des tableaux structurés**

- Définition du tableau structuré
- Création d'un tableau
- Conversion d'une plage en tableau
- Nommage du tableau
- Accès aux tableaux structurés
- Redimensionnement d'un tableau structuré
- Convertir un tableau structuré en plage normale
- Insérer un segment
- Utilisation de la ligne des totaux
- Syntaxe de la référence structurée à l'intérieur du tableau
- Saisie manuelle d'une référence structurée
- Créer une plage dynamique sur base d'un tableau
- Exemples d'utilisation et Exercices pratiques

#### **Gagner du temps pour présenter ses tableaux**

- Exploiter les thèmes et les styles.
- Créer des formats personnalisés.
- Définir des règles de mise en forme conditionnelle.
- Faciliter et contrôler la saisie avec la validation de données.
- Exemples d'utilisation et Exercices pratiques

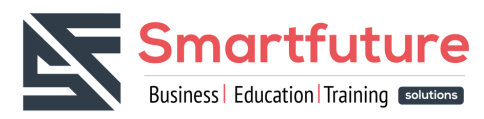

#### **Les fonctions Statistiques**

- $\bullet$  Si (), Et (), Ou (), NON ()
- Exemples d'utilisation et Exercices pratiques

#### **Les fonctions de recherche et matrices**

- La fonction recherche ()
- $\bullet$  La fonction recherche V()
- La fonction recherche H ()
- La fonction index ()
- La fonction indirect ()
- La fonction decaler ()
- La fonction equiv ()
- Combinaison de la fonction equiv () avec index, recherche V () decaler ()
- Combinaison de la fonction indirect avec recherche v ()
- Exemples d'utilisation et Exercices pratiques

#### **Les fonctions date et heure**

- Utilisation des fonctions : annee (), aujourdhui (), date (), datedif (), dateval (), fin.mois(), fraction.annee (), heure(), jour (),joursem (), maintenant (), minute(),mois(), mois.decaler(), nb.jours.ouvres (), no.semaine (), seconde (),temps(), tempsval (),
- Exemples d'utilisation et Exercices pratiques

#### **Les fonctions texte**

- Utilisation des fonctions : Concatener (), Stxt (), trouve (), majuscule (), minuscule (), gauche (), droite (), substitute (), suprspace (), nompropre ()
- Exemples d'utilisation et Exercices pratiques

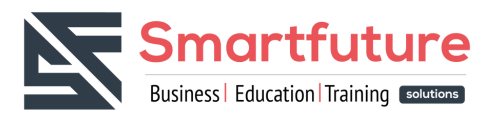

#### **Utiliser les contrôles de formulaire dans une feuille de calcul dans Excel**

- Activer l'onglet Développeur
- Exemple de zone de liste
- Exemple de zone de liste déroulante
- Exemple de spin toupie
- Exemple de barre de défilement
- Utiliser des contrôles et des objets sur le formulaire de feuille de calcul
- Exemples d'utilisation et Exercices pratiques

#### **Consolidation des données**

- Lier des cellules dans un classeur.
- Gérer des connexions entre classeurs.
- Consolider les tableaux d'un classeur ou des données issues de plusieurs classeurs.
- Exemples d'utilisation et Exercices pratiques

#### **Exploiter une liste de données**

- Mettre les données sous forme de liste.
- Appliquer des tris multicritères et personnalisés.
- Interroger, extraire des données avec les filtres automatiques.
- Interroger, extraire des données avec les filtres avancés.
- Supprimer des doublons.
- Exemples d'utilisation et Exercices pratiques

#### **Analyse scénarios et feuille de prévision**

- Valeur cible.
- Gestionnaire des scénarios.
- Table de données.
- Créer et personnalisation d'une prévision dans Excel
- Exemples d'utilisation et Exercices pratiques

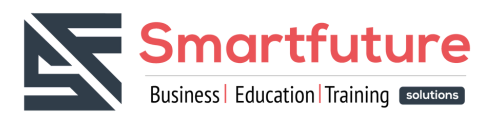

#### **Le Solveur**

- Présentation du solveur
- Utilisation du solveur
- Exemples d'utilisation et Exercices pratiques

#### **Gestion des données en mode Plan et calcul de sous-totaux**

- Regroupement et dissociation de données
- Gestion des données en mode Plan automatique
- Gérer les données en mode Plan automatique
- Réduire des groupes de données dans un plan
- Calcul des sous-totaux de données dans les plans
- Exemples d'utilisation et Exercices pratiques

#### **Les Bases de Données : Importer et exporter des données**

- L'interface d'importation d'Excel.
- Les principes d'importation et de connexion à des données externes : texte, CSV, Access.
- Création d'une requête sur des données Excel (Microsoft QUERY).
- Exemples d'utilisation et Exercices pratiques

#### **Les tableaux croisés dynamiques**

- Mettre en place des tableaux croisés dynamiques à 1, 2 ou 3 dimensions.
- Regrouper les informations par période, par tranche.
- Filtrer, trier, masquer des données.
- Ajouter des ratios, des pourcentages.
- Insérer un graphique croisé.
- Insertion des champs calculés
- Exemples d'utilisation et Exercices pratiques

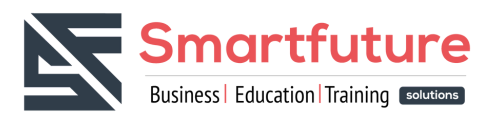

#### **Analyse de Données avec Power Pivot**

- Découverte des avantages & fonctionnalités
- Importer des données à partir de différentes sources
- Préparer les données pour faciliter l'analyse
- Créer des relations
- Créer des tableaux et graphiques croisés dynamiques basés sur PowerPivot
- Utiliser les segments (slicers) dans les tableaux croisés dynamiques
- Exemples d'utilisation et Exercices pratiques

#### **Création des graphiques**

- Création des graphiques
- Mise en forme manuelle des éléments d'un graphique
- Modification d'un graphique
- Utilisation d'outils d'analyse rapide
- Exemples d'utilisation et Exercices pratiques

#### **Les Macros**

- Qu'est-ce qu'une macro-commande ?
- Enregistrer un travail réalisé manuellement
- Lire et interpréter une macro enregistrée
- Personnaliser une macro
- Exemples d'utilisation et Exercices pratiques

#### **Protection des données Excel**

- Protéger un classeur et une feuille de classeur.
- Attribuer un mot de passe de lecture et d'écriture.
- Partager un classeur.
- Protéger des plages en fonctions des utilisateurs.
- Suivi des modifications.
- Utiliser les commentaires.
- Exemples d'utilisation et Exercices pratiques